## **Thunderbird email address?**

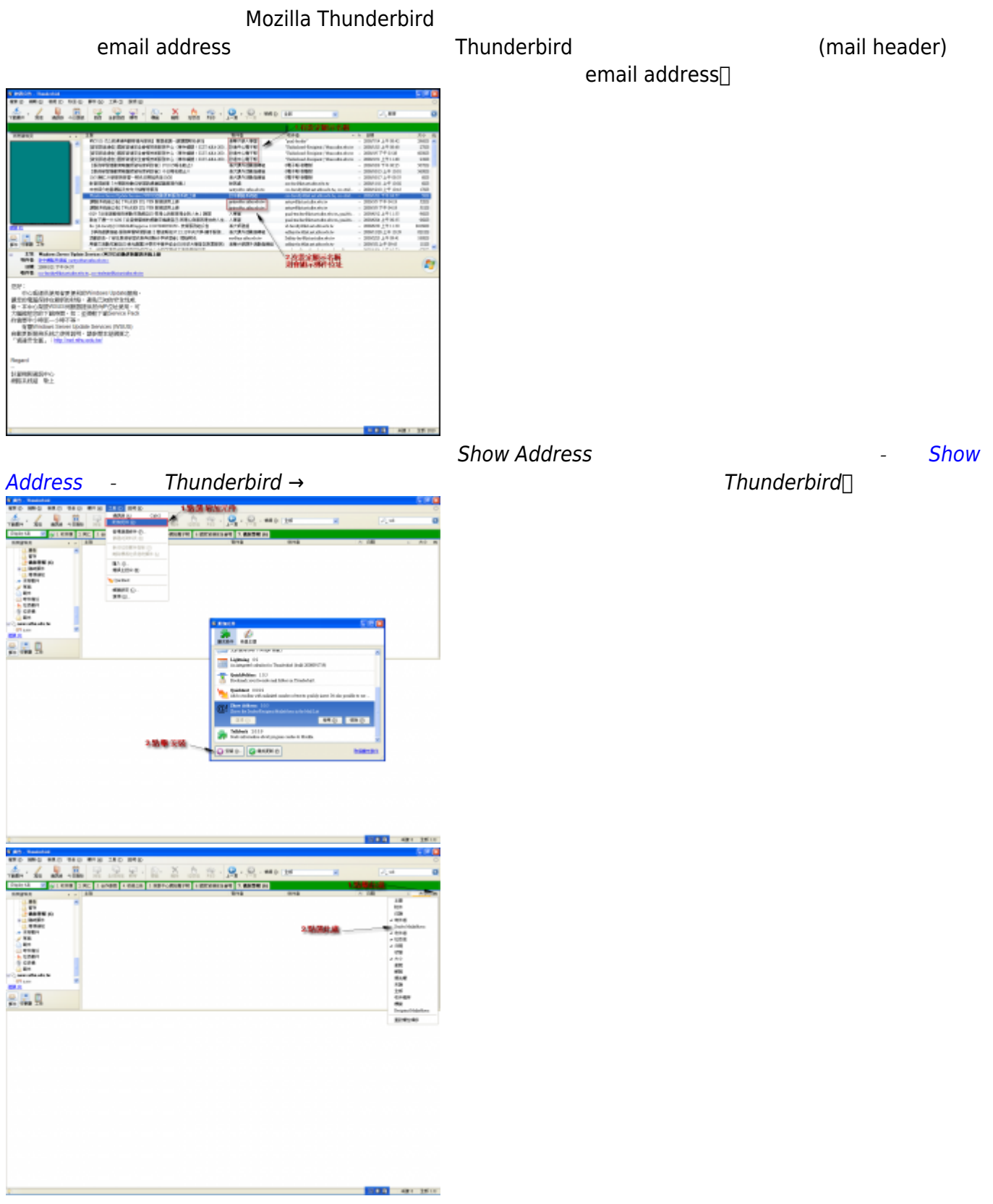

From: <http://net.nthu.edu.tw/netsys/> -

Permanent link: **[http://net.nthu.edu.tw/netsys/faq:mail\\_thunderbird\\_plugin\\_showaddress](http://net.nthu.edu.tw/netsys/faq:mail_thunderbird_plugin_showaddress)**

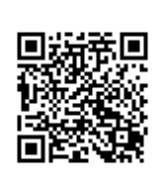

Last update: **2009/08/11 09:55**